```
public class TestSwapArrayInt {
     public static void swap(int[] xs) {
    int[] ys;
    ys = new int[2];ys[0] = xs[1];ys[1] = xs[0];
    xs = ys; }
     public static void main(String[] args) {
    int[] xs;
    xs = new int[2];xs[0] = 15;xs[1] = 21;swap(xs);
    System.out.println(xs[0]);
    System.out.println(xs[1]);
     }
}
```
args xs 15 21

main

**Mémoire de travail** de la méthode **main**.

```
public class TestSwapArrayInt {
```
}

```
 public static void swap(int[] xs) {
int[] ys;
ys = new int[2];ys[0] = xs[1];ys[1] = xs[0];xs = ys; }
 public static void main(String[] args) {
int[] xs;
xs = new int[2]:xs[0] = 15;x5[1] = 21;swap(xs);
System.out.println(xs[0]);
System.out.println(xs[1]);
 }
```
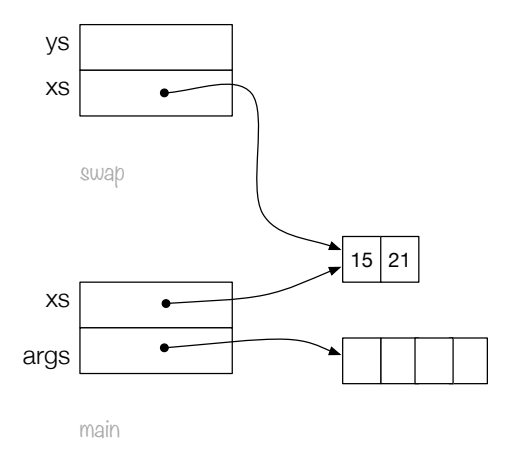

Appel à la méthode **swap**. On copie la valeur du **paramètre actuel** dans le **paramètre formel**.

```
public class TestSwapArrayInt {
```
}

```
 public static void swap(int[] xs) {
int[] ys;
ys = new int[2];ys[0] = xs[1];ys[1] = xs[0];xs = ys; }
 public static void main(String[] args) {
int[] xs;
xs = new int[2]:xs[0] = 15;x5[1] = 21;swap(xs);
System.out.println(xs[0]);
System.out.println(xs[1]);
 }
```
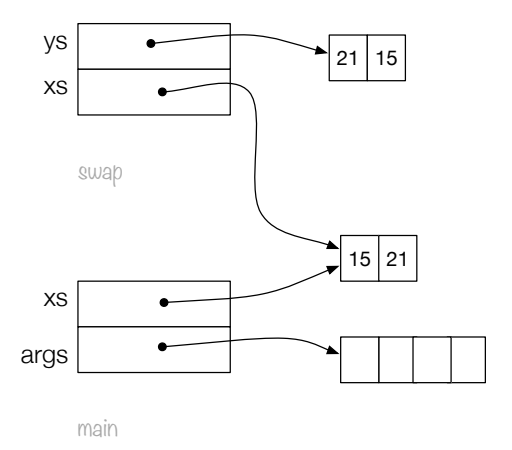

On crée un tableau et l'on sauve la référence dans la variable **ys**. On copie maintenant **xs[1]** dans **ys[0]** et **xs[0]** dans **ys[1]**.

```
public class TestSwapArrayInt {
```

```
 public static void swap(int[] xs) {
int[] vs:
ys = new int[2];ys[0] = xs[1];ys[1] = xs[0];xs = VS;
 }
 public static void main(String[] args) {
int[] xs;
xs = new int[2];xs[0] = 15;xs[1] = 21;swap(xs);
System.out.println(xs[0]);
System.out.println(xs[1]);
 }
```
}

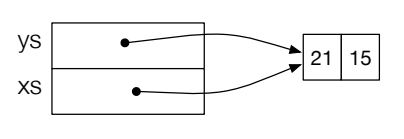

swap

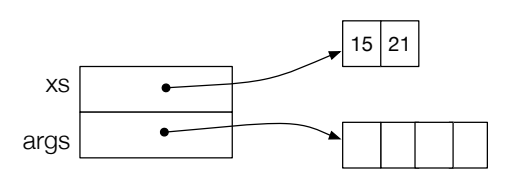

main

Copier le contenu de **ys** dans **xs** (le paramètre formel de la méthode **swap**).

```
public class TestSwapArrayInt {
     public static void swap(int[] xs) {
    int[] ys;
    ys = new int[2];ys[0] = xs[1];ys[1] = xs[0];xs = ys; }
     public static void main(String[] args) {
    int[] xs;
    xs = new int[2]:xs[0] = 15;xs[1] = 21;swap(xs);
    System.out.println(xs[0]);
    System.out.println(xs[1]);
     }
}
                                                       args
                                                          xs
                                                             main
                                                                                         15 21
```
Retour à la méthode **main**. La mémoire de travail de la méthode **swap** est détruite. Affiche le contenu de **xs[0]** et **xs[1]** (la variable locale **xs** de la méthode **main**).